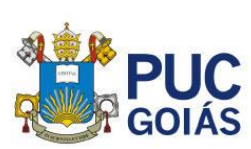

# **A utilização do** *software* **Revit e a compatibilização de projetos desenvolvidos no BIM**

*The use of the software Revit and the compatibility between the projects carried out at BIM*

Souto, G. P.G. <sup>1</sup> *Graduanda, Pontifícia Universidade Católica de Goiás, Goiânia, Goiás, Brasil.*

Roriz, P. J. M. <sup>2</sup> *Professor M.Sc., Pontifícia Universidade Católica de Goiás, Goiânia, Goiás, Brasil.*

<sup>1</sup> eng.giovannasouto@hotmail.com; <sup>2</sup> paulororiz@pucgoias.edu.br;

**RESUMO: O método de "Modelagem de Informação da Construção", mais conhecido como** *BIM* **(***Building Information Modeling***) é um Sistema que tem como objetivo ajudar na produção, compatibilização e gerenciamento de projetos. Em um mesmo ambiente virtual, receptivo a diversos programas de computador para projetação e planejamento, todas as suas funcionalidades, chamadas de Dimensões, podem se complementar, em benefício da compatibilidade entre os projetos e o controle de suas execuções. Com isso, vários softwares têm sido programados para ajudar os engenheiros a identificar erros de projetos, resolvendo pontos de conflitos entre eles, e evitando transtornos e gastos, na execução das obras. O software em estudo é o Revit, produzido pela empresa Autodesk, que foi desenvolvido com o propósito de transformar os projetos feitos em CAD (***Computer Aided Design***) em apresentações com recursos em 3D, identificando a quantidade de materiais a serem utilizados em sua construção e identificando os possíveis erros ou pontos de conflitos, entre os projetos arquitetônicos e complementares.**

*Palavras-chaves: BIM, Building Information Modeling, Compatibilização de Projetos, Dimensões, Revit*.

**ABSTRACT: The method of** *Building Information Modeling - BIM* **– is a System that aims to help in the production, compatibility and management of projects. In the same virtual environment, it is receptive to duplicate computer programs, aimed at design and planning, so that its features, called Dimensions, can complement each other, in benefit of compatibility between projects and control of their execution. With this, there have been several softwares programmed to help engineers identify design errors, solve conflict points between projects and, avoid inconvenience and expenses, during the execution of the work. In this term paper, the software under study is called Revit, by AutoDesk, which has been developed to turn the projects designed in CAD (***Computer Aided Design***) into presentations with 3D resources, capable to identify the quantity of materials to be used in the construction and to highlight the possible conflict points, between the architecture and the complimentary projects.**

*Keywords: BIM, Building Information Modeling, compatibility of projects, Dimensions, Revit.*

**Área de Concentração:** 01 – Construção Civil

# **1 INTRODUÇÃO**

O método de modelagem de dados da construção, cujo uso está em crescimento, para diferentes propósitos, passa pelo desenvolvimento do projeto, suas simulações e pelos estudos de viabilidade, orçamentos,

planejamento, controle, pré-fabricação, construção e a visualização em 3D. Cria meios de colaboração entre os executores dos projetos, produz a representação gráfica e os devidos registros burocráticos, a manutenção pósobra e a previsão de reformas. Todo esse conjunto de funcionalidades é chamado de *Building Information Modeling (BIM),* que é o processo de produção no qual

são utilizadas informações e atualizações de um modelo de edificação, durante todo o seu ciclo de vida. (SANTOS, E. T., 2012).

O *BIM* foi dividido em Dimensões, de acordo como foi ocorrendo o seu desenvolvimento, e são elas que capacitam todo o planejamento adequado para se projetar, construir e gerir uma obra. Essas dimensões são denominadas como, por exemplo, o "*BIM 10D*", sendo:

a) o projeto básico (*BIM 1D*);

b) a apresentação de projeto em *CAD (Computer Aided Design) (BIM 2D)*;

c) o modelo tridimensional paramétrico (*BIM 3D*);

d) o cronograma e planejamento (*BIM 4D*);

e) a orçamentação (*BIM 5D*);

f) a sustentabilidade (*BIM 6D*);

g) a gestão e manutenção das instalações (*BIM 7D*);

h) a segurança (*BIM 8D);*

i) a *Lean Construction (BIM 9D);*

j) a construção industrializada (*BIM 10D*).

A aplicação do conjunto de recursos do método "*BIM 10D*" poderá ser feita com vários *softwares*, como o Autodesk AutoCAD, Autodesk Revit, Sketchup e outros.

# **2 FUNDAMENTAÇÃO TEÓRICA**

#### 2.1 *Conceituação do BIM*

Conforme o art. 1º do Decreto nº 9.983, de 22 de agosto de 2019, da Presidência da República do Brasil,

"Considera-se *BIM* ou Modelagem da Informação da Construção, o conjunto de tecnologias e processos integrados que permite a criação, a utilização e a atualização de modelos digitais de uma construção, de modo colaborativo, de forma a servir a todos os participantes do empreendimento, potencialmente, durante todo o ciclo de vida da construção".

De acordo com DE SOUZA (2020), o *BIM* pode ser dividido em 10 dimensões de forma que todas as informações necessárias são armazenadas e estão em constante interação e sendo apresentadas como:

a) o projeto básico (*BIM 1D*) – A dimensão 1D permite que o responsável técnico possa definir o objetivo da obra, proporcionando o seu estudo de caso tendo como objetivo a construção de uma obra.

b) a tradicional, forma da representação (*BIM 2D*) - A dimensão 2D é o sistema *CAD* (*Computer Aided*  *Design*) que abrange as tradicionais pranchas de desenhos contendo as plantas, cortes, elevações e detalhes em 2D (SANTOS, 2012);

c) o modelo tridimensional paramétrico (*BIM 3D*) - A dimensão 3D permite uma melhor comunicação entre os projetistas identificando cada detalhe aproximando a etapa final de uma obra ao real, disponibilizado por software que facilita a integração do projeto arquitetônico com os projetos complementares (Venâncio, 2015). Neste modelo podemos identificar os erros de projetos podendo corrigir as suas incompatibilidades;

d) o cronograma e planejamento (*BIM 4D*) - Toda obra precisa de uma previsão de entrega. A dimensão 4D vem a oferecer um planejamento para o prazo das etapas da obra, identificando o início e o fim de cada etapa e quais equipes estarão disponíveis para que a execução possa ser realizada sem nenhuma incompatibilidade de serviços a serem feitos. Um exemplo é que a pintura não pode vir antes do chapisco, ou seja, a equipe da pintura só começará a pintar quando a equipe da revestimento da parede estiver terminado de revestir a parede com o chapisco, emboço etc..

e) a orçamentação (*BIM 5D*) - O *BIM 5D* abrange os custos das etapas anteriores, podendo adaptar ou alterar materiais que forem necessários para a economicidade da obra. Nessa etapa, podemos estimar custos e evitar que as obras possam gerar gastos inesperados. (Venâncio, 2015);

f) a sustentabilidade (*BIM 6D*) - A dimensão 7D analisa se há sustentabilidade do edifício, tendo em toda a sua vida útil uma relação entre alternativas sustentáveis e a economicidade. C. BOMFIM, et al. (2016) explica que "este processo, permite a medição e verificação durante a construção e obtenção de melhor desempenho de sistemas e instalações", possibilitando opções para que o edifício possa ter energia renovável e reaproveitar a água da chuva. Com isso, as alternativas acima relatadas permitem que o edifício produza seus suprimentos de consumo, gerando economicidade e preservando o meio ambiente.

g) a gestão e manutenção das instalações (BIM 7D) promove que haja uma previsão de acompanhamento da obra após a sua conclusão. De acordo com o C. BOMFIM, et al. (2016) "o núcleo do modelo BIM é uma rica descrição dos elementos de construção e serviços de engenharia que fornece uma descrição

integrada para um edifício". A ABNT NBR 15.575<sup>1</sup> é uma norma que pode ser aplicada dentro da dimensão 6D. Esta norma nos estabelece parâmetros que possam promover uma relação entre elementos, sistemas construtivos e componentes de uma obra;

h) a segurança (*BIM 8D*) – A oitava dimensão traz a obra a segurança dos trabalhadores em local de trabalho. No Brasil, há uma Norma Regulamentadora – NR 182que estabelece diretrizes de ordem administrativa, de planejamento e de organização em um canteiro de obras, trazendo medidas de controle e preventivas para a segurança do trabalhador em um ambiente da Industria da Construção. De acordo com DE SOUSA (2020), na oitava dimensão "busca identificar e mitigar riscos e perigos que serão encontrados durante a construção pelos colaboradores in loco";

i) *a Lean Construction (BIM 9D*) - Construção Enxuta, é assim que a nona dimensão é conhecida. Conforme MACHADO E HEINECK (2001), é desenvolvido através de um sistema produtivo integrado com o enfoque no fluxo de produção, tendo como opção a correção de erros; é voltado para um relacionamento de parceria intensivo desde o primeiro fornecedor até o cliente final; é flexível, com grupos de mão-de-obra para cada serviço, ou seja, tem várias frentes de serviços em uma obra; é um método que trabalha com produção sob demanda;

j) a construção industrializada (*BIM 10D*) – A industrialização das obras de engenharia leva a ter processos repetitivos, ou seja, processos organizacionais caracterizado por continuidade no fluxo de produção; padronização; integração dos diferentes estágios do processo global de produção; alto nível de organização do trabalho; mecanização em substituição ao trabalho manual sempre que possível; e pesquisa e experimentação organizadas e integradas a produção. (GOMES et al., 2013).

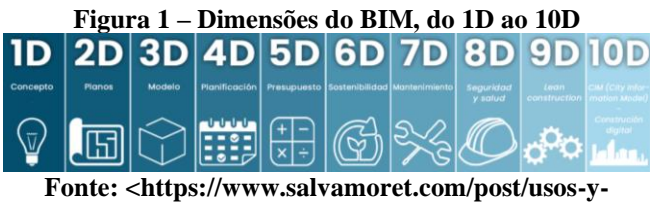

**[dimensiones-bim/>](https://utilizandobim.com/blog/bim-10d-construcao-industrializada/), Acesso: 15/06/2021.**

# 2.2 *Compatibilização de Projetos*

A utilização de ferramentas para a análise de projetos trouxe mais praticidade ao engenheiro e arquitetos.

De acordo com a NBR 5674/1999, o projeto é a "descrição gráfica e escrita das características de um serviço ou obra de Engenharia ou de Arquitetura, definindo seus atributos técnicos, econômicos, financeiros e legais".

A compatibilização de projetos tem como finalidade verificar os componentes dos sistemas, para certificar que não haja conflitos entre si e que o projeto final possa transmitir confiabilidade, em todos os dados compartilhados, até a sua conclusão (GRAZIANO 2003).

# 2.3 *O programa Revit*

O Revit é um *software BIM* desenvolvido pela empresa Autodesk, que possibilita criar um projeto, a partir de um modelo virtual em 3D, sendo desenhadas e identificadas todas as informações arquitetônicas que possibilitam identificar a estrutura, em todas as vistas. Neste *software*, é possível extrair dados, tabelas de todos os tipos e informações associadas ao projeto e ao objetivo. (GASPAR, LORENZO; 2005)

# 2.4 *Programas utilizados para o BIM*

Com o passar dos anos e com a necessidade de melhorias para projetar uma obra, algumas empresas desenvolveram *software* para facilitar a visualização de etapas de um projeto. Ultimamente, o *software* mais utilizado para obras civis que interagem os projetos arquitetônicos com os seus projetos completares é o Revit da empresa Autodesk, que é um *software* de modelagem 3D pago com versão gratuita para avaliação. Existe vários outros *softwares* no mercado que fazem essa interação, como o *software* Archicad da empresa Graphisoft, que tem como vantagem a integração do computador e do celular, tendo como vantagem acessar o modelo em 3D em qualquer lugar. O *software* desenvolvido pela empresa AltoQi, o Qibuilder, interage oito soluções em um só programa, sendo eles já adequados nas normas brasileiras, ou seja, neste *software* é o projeto arquitetônico é utilizado como projeto base para que os outros projetos complementares (hidrossanitário, elétrico, preventivo de incêndio, SPDA, gás, cabeamento estruturado e alvenaria estrutural) possam ser feitos com base no projeto arquitetônico.

Os *softwares* disponíveis no mercado são todos pagos, porém o usuário pode estar avaliando e testando o *software* em um determinado prazo que varia de empresa. A utilização de *softwares,* que já passaram por período de teste, é feita através de contratação dos serviços, que é a permissão do acesso ao *software*. No mercado brasileiro, os preços dos acessos aos *softwares* variam de acordo com cada empresa, tendo em média

<sup>2</sup> NR-18 - Condições De Segurança E Saúde No Trabalho Na Indústria Da Construção

<sup>1</sup> ABNT NBR 15.575/2013 - Desempenho de edificações habitacionais

um pagamento anual de R\$ 6.000,00 (quatro mil reais) para cada *software* utilizado.

### **3 METODOLOGIA**

Este artigo foi desenvolvido através de pesquisas, estudos de projetos e análises de *softwares* que tiveram como objetivo a aplicação do conceito do *BIM*. As aplicações dos recursos do Revit foram desenvolvidas pela autora do TCC, a partir da Planta Baixa fornecida pelo engenheiro.

#### 3.1 *Coleta de dados*

O projeto em análise foi fornecido pelo Engenheiro Civil Fernando Pereira Barbosa, CREA 1018794999D-GO, com o propósito para servir de material à análise acadêmica deste trabalho.

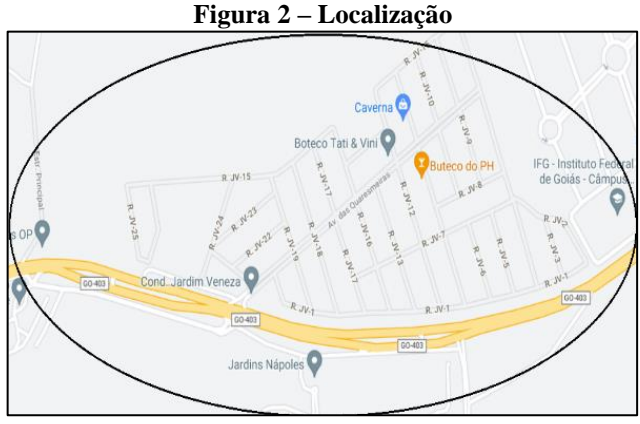

**Fonte: Acervo Pessoal**

O projeto é de uma casa térrea, unifamiliar, situada na Rua JV-05, no Condomínio do Jardim Veneza, em Senador Canedo-GO, CEP75250-000, que contém três suítes, uma delas com closet, sala de estar, escritório, banheiro e um lavabo social, uma área gourmet, cozinha, área de serviços, despensa e garagem. A casa conta com uma área permeável de 57,43 m², tendo como piso permeável externo a grama esmeralda (Ver Planta Baixa no Anexo 1).

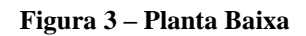

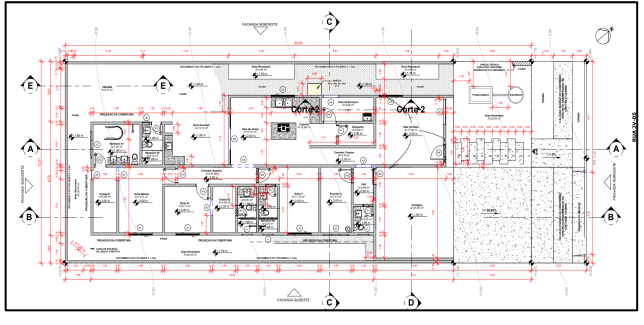

**Fonte: Acervo Pessoal**

#### 3.2 *Análise do projeto*

O projeto foi analisado através do *software* Revit, da empresa Autodesk, tendo como principal item o projeto em 3D.

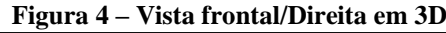

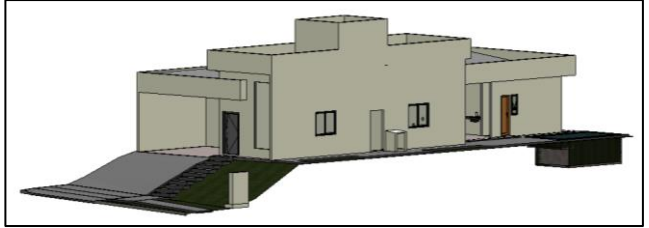

**Fonte: Acervo Pessoal Figura 5 – Vista frontal/esquerda em 3D**

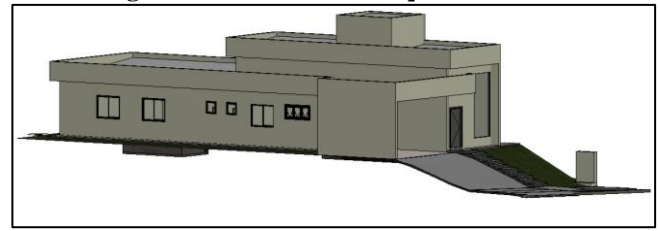

**Fonte: Acervo Pessoal**

#### 3.3 *Objetivos*

A análise teve como objetivo identificar se o *software* Revit, apontava incompatibilidades nos projetos arquitetônico e seus complementares, como estrutural, hidrossanitário e elétrico. Para tanto, foram desenvolvidas algumas alterações nos projetos originais do engenheiro, de modo a criar alguns pontos de conflitos, entre as soluções de dois ou mais projetos.

#### **4 RESULTADOS E DISCUSSÃO**

Todas as incompatibilidades apresentadas foram criadas propositalmente pela autora, para que pudessem ter interferências incompatíveis entre os projetos.

Assim, para caracterizarem pontos de conflitos, foram feitas alterações entre os seguintes projetos:

#### 4.1 *Arquitetura e Hidrossanitário*

O ambiente escolhido foi a cozinha, onde havia um circuito hidráulico que possuía itens como tubos e conexões em PVC, torneira e a pia. Nessa cozinha, foi possível identificar que, em cima da pia, havia uma janela, item este que faz parte do projeto arquitetônico.

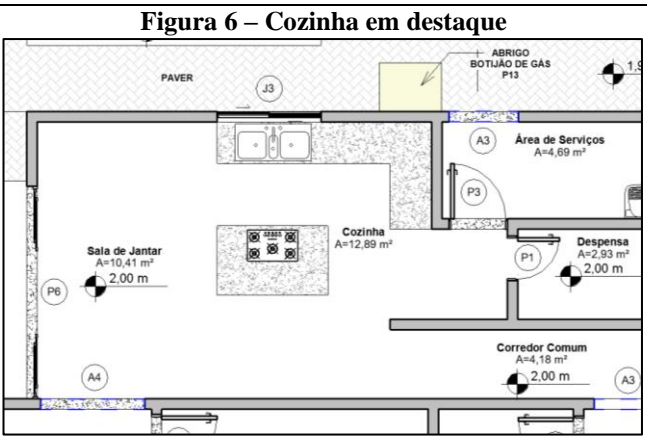

**Fonte: Acervo Pessoal**

No meio da janela (J3) foi colocado um tubo de PVC de 20 mm de diâmetro passando pelo local. Obviamente, a presença do tubo seria inviável na obra, porque impediria a instalação da referida janela sobre a pia.

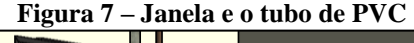

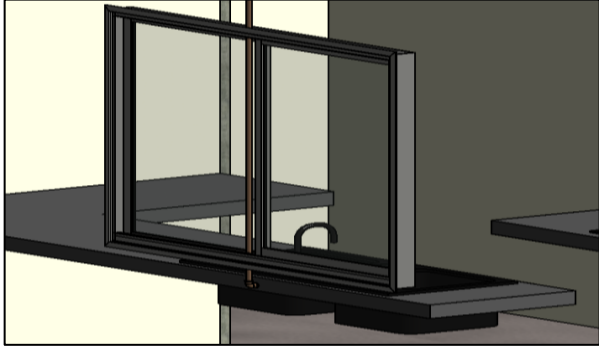

**Fonte: Acervo Pessoal**

O *software* Revit, entretanto, não identificou que, um projeto se sobrepôs ao outro, tendo sido instalado o tubo de PVC, sem nenhuma dificuldade.

#### 4.2 *Arquitetura e Elétrico*

O ambiente em análise era a sala de estar. Este ambiente possuía uma área de 17,48 m², duas janelas e uma porta. O pé direito da sala era de 4,38 m, tendo 1,13 m a mais do que nos outros ambientes da casa.

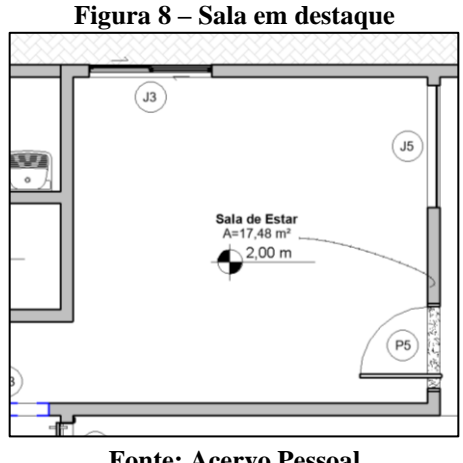

**Fonte: Acervo Pessoal**

Na parede externa da sala, que fazia divisa com o acesso a piscina, possuía uma janela de correr (J3), feita de alumínio, com dimensões de 120x150mm. Nesta janela, foi instalada um eletroduto corrugado, com a finalidade de coordenar os cabos elétricos de tomadas, a serem instaladas naquela parede.

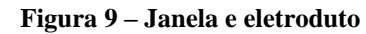

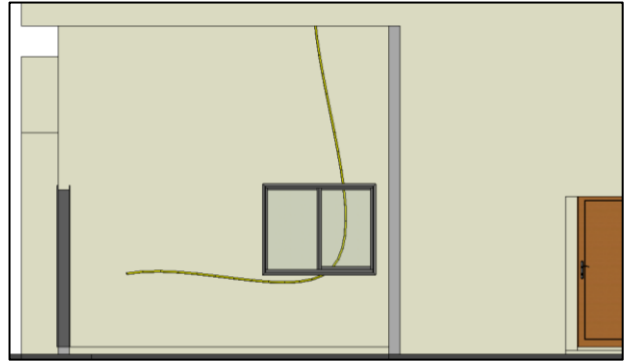

**Fonte: Acervo Pessoal**

Na figura 9, na vista em 3D da janela e do eletroduto, pode-se observar que o eletroduto passava no meio da janela, comprometendo a estética da casa e a funcionalidade do eletroduto.

**Figura 10 – Janela e eletroduto / Vista 3D**

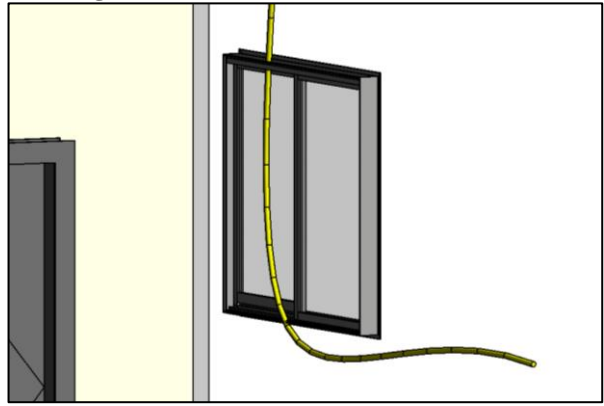

**Fonte: Acervo Pessoal**

**Figura 11 – Janela e eletroduto / Vista Frontal**

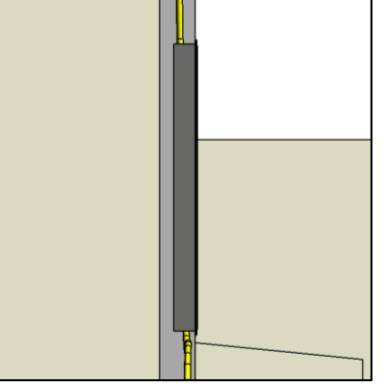

**Fonte: Acervo Pessoal**

O *software* não identificou a sobreposição dos itens arquitetônicos e elétricos, consentindo que fosse ali instalado o eletroduto, sem qualquer objeção.

#### 4.3 *Estrutural e Hidrossanitário*

Na análise entre o projeto estrutural e o hidrossanitário, foram selecionados dois ambientes com paredes comuns abrigando um elemento da estrutura, o escritório e o lavabo. O escritório tinha uma área de piso de 7,61 m² e o banheiro possuía uma área de 2,02 m².

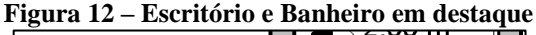

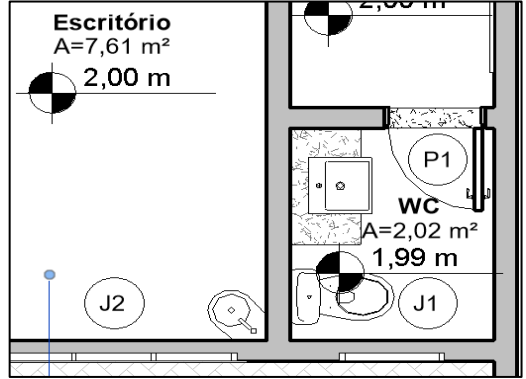

**Fonte: Acervo Pessoal**

Na interferência criada, foi isolado o pilar que divide o escritório, o lavabo e o ambiente externo. No escritório, existia um lavatório instalado no canto da parede, que ficava em ângulo, com o pilar em análise.

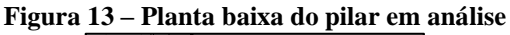

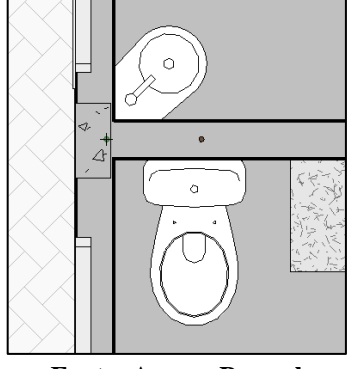

**Fonte: Acervo Pessoal**

O tubo de PVC colocado dentro do pilar, para que o lavatório pudesse ser ligado do sistema hidráulico o banheiro, criou um ponto de conflito entre as instalações e a estrutura. Com a aquiescência do *software*, o tubo de PVC foi instalado, sem nenhuma identificação do problema.

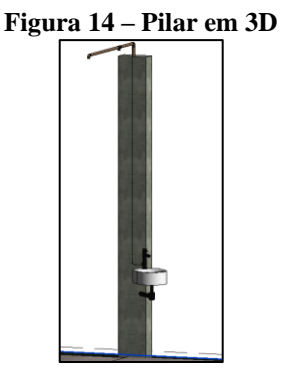

**Fonte: Acervo Pessoal**

O *software* Revit não identificou o tubo em PVC, instalado no pilar de concreto armado.

#### 4.4 *Estrutural e Instalações de Gás*

Para a análise em questão, foram selecionados os ambientes da cozinha e da área de serviço, onde havia previstas as instalações de gás.

A cozinha era um ambiente de 12,89 m² que possuía um pé direito é de 4,38 m, tendo 1,13 m a mais do que nos outros ambientes.

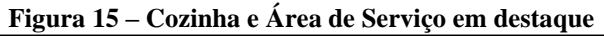

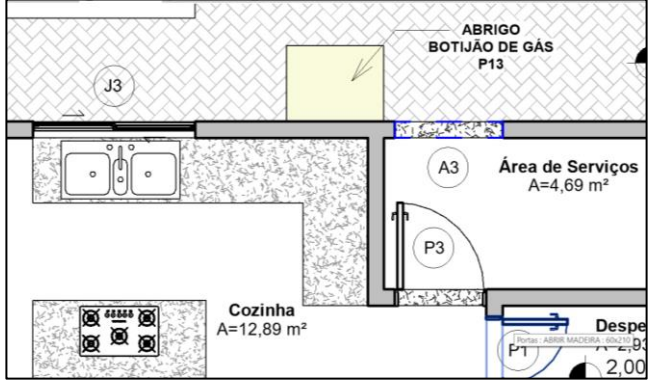

**Fonte: Acervo Pessoal**

Na cozinha, existia uma tubulação de gás, que ligava o fogão ao abrigo de botijão de gás, do lado de fora da casa. A tubulação era feita em cobre.

Entre a cozinha e a área de serviço, havia uma junção de duas paredes, onde foi colocado um pilar estrutural.

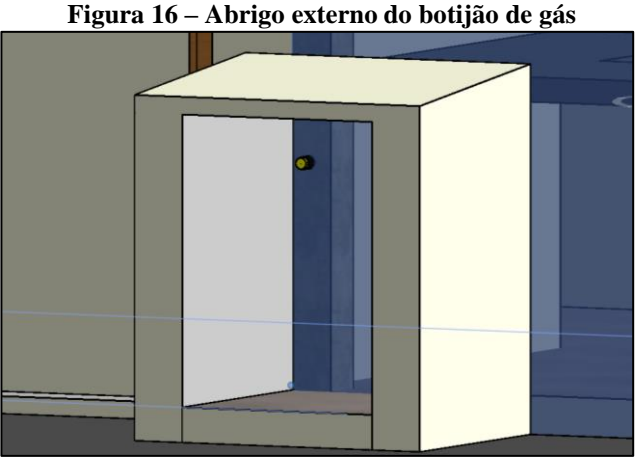

**Fonte: Acervo Pessoal**

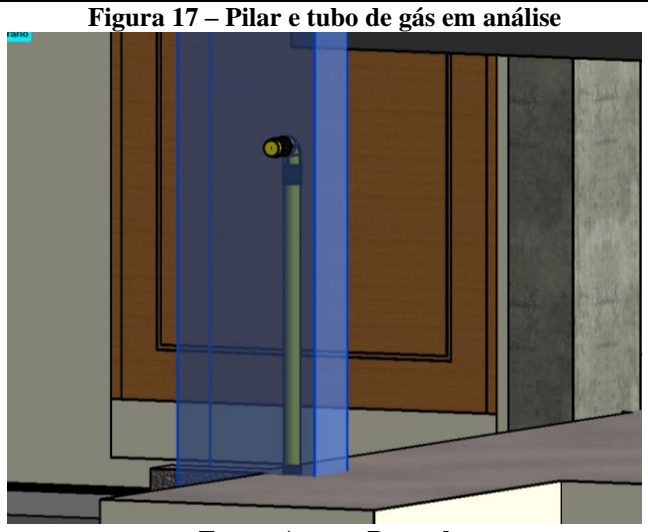

**Fonte: Acervo Pessoal**

O *software* não identificou qualquer impedimento na execução e nem um possível erro, na compatibilização dos projetos.

# **5 CONCLUSÕES**

Após as análises, ficou constatado que a utilização do Revit, para fazer uma análise de compatibilização de projetos, só é viável, se feita com a participação ativa e especializada dos engenheiros projetistas, que terão sua visão do projeto em 3D e poderão identificar, com sua experiência holística de projetos, os possíveis conflitos existentes. Assim, antes da execução da obra, poderão isolar os elementos conflitados, para que possam ser estudados e resolvidos, em separado. Essa tarefa não pode, ainda, ser delegada ao *software* analisado.

Foi verificado, também, que o *software* identificava algum problema de projeto, quando se tratava de projetos isolados, como, por exemplo, na instalação de um ramal hidrossanitário, ele conferia as conexões a serem usadas e até identificava que o diâmetro da tubulação em 3D não correspondia ao diâmetro do projeto em Planta Baixa, ou que a instalação de uma parede se sobrepunha a uma outra parede já existente no mesmo local.

Isso permite concluir que o uso do *software* Revit, nos âmbitos de projetação e planejamento é viável e de grande valia para facilitar o trabalho dos profissionais. Entretanto, o gerenciamento de projetos, no que diz respeito à identificação de pontos de conflitos entre diferentes projetos de uma mesma edificação, não pode prescindir do trabalho intenso, meticuloso e a visão especializada dos projetistas.

### **6 AGRADECIMENTOS**

Por este trabalho, gostaria de agradecer, primeiramente, a Deus, por me proporcionar a graça de viver e poder concretizar os meus sonhos. Ele esteve presente em todos os momentos da minha vida, nas horas ruins e nas boas, ficando ao meu lado e me protegendo dos males que o mundo proporcionava.

Segundamente, ofereço minha gratidão para os meus pais, Valdemir e Tatiana, que estiveram ao meu lado, em momentos difíceis, me apoiando nas minhas decisões e puxando a minha orelha, nas horas corretas. Eles nunca duvidaram da minha capacidade, na minha vida profissional, acadêmica e pessoal.

Agradeço ao meu namorado, Thiago, que esteve comigo me incentivando, me apoiando e me acudindo, quando o computador travava, desde o dia em que nos conhecemos.

Agradeço à minha irmã Paulla, por estar junto a mim, em todos os momentos, mesmo nas brigas e nas risadas, por ser a minha fortaleça, meu escudo e meu bebê. Obrigada por me ajudar a erguer a cabeça e seguir em frente, em todas as ocasiões.

Agradeço às minhas irmãs Nayara e Gabriella, ao meu cunhado Miguel e aos meus sobrinhos Maria Júlia e João Miguel, que me proporcionaram momentos de alegrias e de família, em todos esses anos.

Agradeço à minha avó Maria Luiza, por sempre cuidar de mim, por me mimar, em todas as horas, e por ser a minha companheira.

E ao meu orientador e professor Paulo Roriz, por ter aceitado o convite de me acompanhar, nesse desafio, de ter me orientado e ter tido paciência comigo, nesses dias difíceis de pandemia.

# **7 REFERÊNCIAS BIBLIOGRÁFICAS**

ANDRADE, L. S.de. A contribuição dos sistemas BIM para o planejamento orçamentário das obras públicas: estudo de caso do auditório e da biblioteca de Planaltina. 2012.

BOMFIM, C. A.A.; DE MATOS, Pedro Cesar Correia; LISBOA, Bruno Teixeira Wildberger. Gestão de Obras com BIM–Uma nova era para o setor da Construção Civil. Blucher *Design Proceedings*, v. 3, n. 1, p. 556-560, 2016.

BRASIL. Lei n. 9.983, de 22 de agosto de 2019. Dispõe sobre a Estratégia Nacional de Disseminação do *Building Information Modeling* e institui o Comitê Gestor da Estratégia do *Building Information Modeling*.

DE ASSUNÇÃO, Welton Raiol et al. Como a Lean Construction Pode Ser Utilizada Como Ferramenta Integradora da Gestão de Produção e de Prevenção de Acidentes em Obras Civis. RCT-Revista de Ciência e Tecnologia, v. 7, 2021.

DE OLIVEIRA MIRANDA, A. C.; DE MATOS, Cleiton Rocha. Potencial uso do BIM na fiscalização de obras públicas. Revista do TCU, n. 133, p. 22-31, 2015.

DE SOUZA, Bruna Vitória Assis et al. Identificação de interferências e análise de compatibilidade na integração de projetos utilizando o conceito BIM em uma edificação modelo. Brazilian Journal of Development, v. 6, n. 6, p. 33843-33857, 2020

FARINHA, M.C. R. Exemplo de compatibilização de projetos utilizando a plataforma BIM (*Building Information Modeling*). 2012. Trabalho de Conclusão de Curso. Universidade Tecnológica Federal do Paraná.

FONTES, B. A. C. Estudo do planejamento para a implementação de construção industrializada em aço. 2009. 365 f. Dissertação (Mestrado em Engenharia Civil) - Universidade Federal de Ouro Preto, Ouro Preto, 2009.

GASPAR, J.; LORENZO, N T. Revit passo a passo – volume I. ProBooks. São Paulo. 2015

GRAZIANO, F. P. Compatibilização de Projetos. 2003. Dissertação (Mestrado Profissionalizante) - Instituto de Pesquisa Tecnológica (IPT), São Paulo.

GOMES, Carlos Eduardo Marmorato et al. Light Steel Frame: Construção industrializada a seco para habitação popular: Práticas sustentáveis. Encontro Latino Americano de edificações e comunidades sustentáveis, Curitiba, Paraná, 2013.

HASTAGBIM. BIM do 3D ao 7D, 2015. Disponível em: <https://hashtagbim.wordpress.com/2015/10/12/bim-do-3dao-7d/ >Acesso em: 24 mai. 2021.

KOSKELA, Lauri. Aplicação da nova filosofia de produção à construção. Stanford: Universidade de Stanford, 1992.

KUREK, Juliana et al. Implantação dos princípios da Construção Enxuta em uma empresa construtora. Revista de Arquitetura IMED, v. 2, n. 1, p. 20-36, 2013.

LOCKS, J. de U. T. Estudo de caso: compatibilização de uma edificação de pequeno porte com uso de sistema BIM (Building Information Modeling). Artigo submetido ao

Curso de Engenharia Civil da UNESC - como requisito parcial para obtenção do Título de Engenheiro Civil2018.

MELO, Renan Garcia MACHADO, Ricardo L.; HEINECK, Luiz Fernando M. Estratégias de produção para a construção enxuta. FAE, Curitiba, v. 20, n. 1, p. 42 - 58, jan./jun. 2017

de. Building Information Modeling (BIM) como ferramenta na compatibilização de projetos para construção civil. Monografia apresentada ao Centro Universitário de Formiga – UNIFOR-MG, como requisito parcial para obtenção do título de Bacharel em Engenharia Civil. Orientador: Prof. Matheus de Faria e Oliveira Barreto. 2014.

MENEGARO, B. F. Aplicação da metodologia BIM (Building Information Modeling) no processo de projeto, com foco em compatibilização. Artigo submetido ao Curso de Engenharia Civil da UNESC - como requisito parcial para obtenção do Título de Engenheiro Civil. 2018.

NACIONAL, Biblioteca Digital da Fundação Biblioteca. Arquitetura no Brasil, 2019. Disponível em: [http://bndigital.bn.gov.br/dossies/rede-da-memoria-virtual](http://bndigital.bn.gov.br/dossies/rede-da-memoria-virtual-brasileira/arquitetura-eurbanismo/arquitetura-no-brasil/)[brasileira/arquitetura-eurbanismo/arquitetura-no-brasil/](http://bndigital.bn.gov.br/dossies/rede-da-memoria-virtual-brasileira/arquitetura-eurbanismo/arquitetura-no-brasil/) Acesso em: 24 mai. 2021.

PEDROSO, K. R. de A. Compatibilização de projetos utilizando ferramentas BIM (Building Information Modeling) – estudo de caso. Artigo submetido ao Curso de Engenharia Civil da UNESC - como requisito parcial para obtenção do Título de Engenheiro Civil, 2016.

PEREIRA, H. M. R.; AMARAL, D. R. B. Estudo da plataforma BIM (*Building Information Modeling*): uma ferramenta disciplinar para a compatibilização de projetos. Humanidades e tecnologia (FINOM), v. 22, n. 1, p. 56-75, 2020.

PETROBRÁS, Petróleo Brasileiro S.A. Retomada de produção da plataforma P-20, 2019. Disponível em: < http://www.petrobras.com.br/fatos-e-dados/retomada-deproducao-da-plataforma-p-20.htm> Acesso em: 24 mai. 2021.

SALES, Luana; SOUSA, Leonardo; QUINDERÉ, Juliana. Experiência da adoção do BIM em conjunto com o Lean Construction na discplina de Tópicos Integradores II. ENCONTRO NACIONAL SOBRE O ENSINO DE BIM, v. 3, p. 1-1, 2021.

SANTOS, E. T. BIM - *Building Information Modeling*: um salto para a modernidade na tecnologia da informação aplicada à construção civil. In: Criação, representação e visualização digitais: tecnologias digitais de criação,

representação e visualização no processo de projeto [S.l: s.n.], Brasília: UNB, 2012.

SOUZA, F. R. de et al. Abordagem para introdução do conceito BIM em empresas incorporadoras e construtoras Brasileiras: análise crítica sobre as posturas estratégicas. XIV Encontro Nacional de Tecnologia do Ambiente Construído (ENTAC 2012), Juiz de Fora, 2012.

VENÂNCIO, M. J. L. Avaliação da Implementação de BIM-Building Information Modeling em Portugal. Dissertação submetida para satisfação parcial dos requisitos do grau de MESTRE EM ENGENHARIA CIVIL ESPECIALIZAÇÃO EM CONSTRUÇÕES CIVIS, 2015.

# **8 ANEXOS I**

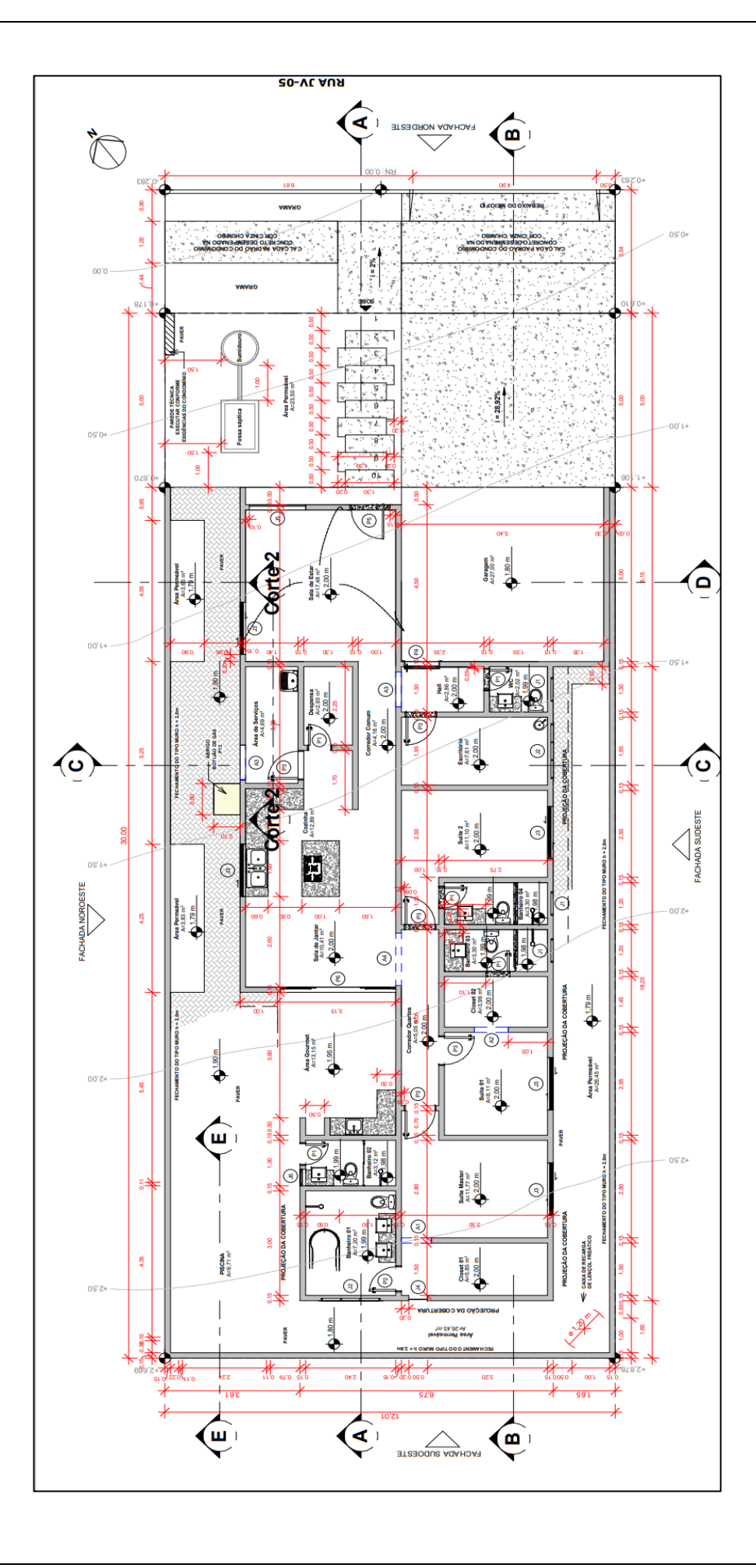